# Using Program Analysis for Optimization

primorily based on Konstantinos Sagonas set of slides (**Adva Compiler Techniques.** (2AD518)

at Uppsala University, January-February 2004).

Used with kind permission.

#### Analysis and Optimizations

- Program Analysis
  - Discover properties of a program.
- Optimizations
  - Use analysis results to transform the program.
  - Goal: improve some aspect of the program
    - number of executed instructions, number of cycles
    - \* cache hit rate
    - memory space (code or data)
    - power consumption
  - Has to be safe: Keep the semantics of the program.

#### Control Flow Graph int add(n, k) { s = 0; a = 4; i = 0; **if** (k == 0) s = 0; a = 4;i = 0; b = 1;else b = 2: while (i < n) { s = s + a\*b;i = i + 1;s = s + a\*b;return s; return s

#### Control Flow Graph

- Nodes represent computation.
  - Each node is a Basic Block (BB).
  - Basic Block is a sequence of instructions with:
    - \* No branches out of middle of basic block.
    - \* No branches into middle of basic block.
    - Basic blocks should be maximal.
  - Execution of basic block starts with first instruction.
  - Includes all instructions in basic block.
- Edges represent control flow.

#### Two Kinds of Variables

- ♦ Temporaries (temps, a tmp):
  - Introduced by the compiler.
  - Transfer values only within basic block.
  - Introduced as part of instruction flattening.
  - Introduced by optimizations/transformations.
- ♦ Program variables (vars, a var):
  - Declared in original program.
  - May transfer values between basic blocks.

#### **Basic Block Optimizations** (Local Optimizations)

♦ Common Sub-Expression ♦ Copy Propagation Elimination (CSE)

a=(x+y)+z; b=x+y;

**t=x+y**; a=**t**+z; b=**t**;

♦ Constant Propagation

x=5; b=x+y; b=**5**+y;

♦ Algebraic Simplification a=x\*1;

a=x;

a=x+y; b=a; c=b+z; a=x+y; b=a; c=a+z;

♦ Dead Code Elimination

a=x+y; b=a; c=a+z; a=x+y; c=a+z

Strength Reduction

t=i\*4; t=i<<2;

#### Value Numbering

- Normalize BB so that all statements are of the form:
  - var = var op var (where op is a binary operator)
  - var = op var (where op is a unary operator)
  - ♦ var = var
  - (I.E., no complex statements like x=a+b\*c.)
- Simulate execution of basic block:
  - Assign a virtual value to each variable.
  - Assign a virtual value to each expression.
  - Assign a temporary variable to hold value of each computed expression.

After CSE

a=x+y

 $t_1=a$ b=a+z

 $t_2=b$ 

b=b+y  $t_3=b$ 

 $c=t_2$ 

#### Value Numbering for CSE

As we simulate execution of program, generate a new version of program:

◆ Each new value assigned to temporary a=x+y; becomes a=x+y;  $t_1=a$ ;

a=x+y;  $t_1=a$ ; a=a+z;  $t_2=a$ ;

• Temporary preserves value for use later in program even if original variable rewritten a=x+y; a=a+z; becomes

### **CSE Example**

- Original
  - a=x+y b=a+z
  - b=b+y
- c=a+z
- ♦ Issues:
  - CSE with different names:
  - a=x; b=x+y; c=a+y;
  - Excessive temp generation and use.

| BB Opt: CSE | Original Basic<br>Block<br>a=x+y<br>b=a+z<br>b=b+y<br>c=a+z                                                                                               |                                                                                       | New Basic<br>Block<br>a=x+y<br>t <sub>1</sub> =a<br>b=a+z<br>t <sub>2</sub> =b<br>b=b+y<br>t <sub>3</sub> =b<br>c=t <sub>2</sub> |           |
|-------------|----------------------------------------------------------------------------------------------------|---------------------------------------------------------------------------------------|----------------------------------------------------------------------------------------------------|-----------|
| <u>88</u>   | $\begin{array}{c} x \rightarrow v_1 \\ y \rightarrow v_2 \\ a \rightarrow v_3 \\ z \rightarrow v_4 \\ b \rightarrow v_5 \\ c \rightarrow v_5 \end{array}$ | Exp to Val $v_1+v_2\rightarrow v_3$ $v_3+v_4\rightarrow v_5$ $v_5+v_2\rightarrow v_6$ | Exp to Tmp $v_1+v_2 \rightarrow t_1$ $v_3+v_4 \rightarrow t_2$ $v_5+v_2 \rightarrow t_3$ Advanced Compiler                       | Technique |

#### **Problems**

- Algorithm has a temporary for each value. a=x+y;  $t_1=a$ ;
- Introduces
  - lots of temporaries.
  - lots of copy statements to temporaries.
- In many cases, temporaries and copy statements are unnecessary.
- So we eliminate them with copy propagation and dead code elimination.

#### Copy Propagation (CP)

- Once again, simulate execution of program
- If possible, use the original variable instead of a temporary
  - ◆ a=x+y; b=x+y;
  - ◆ After CSE becomes a=x+y; t₁=a; b=t₁;
  - ◆ After CP becomes a=x+y; b=a;
- ◆ Key idea: determine when original variables are **NOT** overwritten between computation of stored value and use of stored value.

#### Copy Propagation Maps

- Maintain two maps
  - tmp to var: tells which variable to use instead of a given temporary variable.
  - var to set: inverse of tmp to var. Tells which temps are mapped to a given variable by tmp to var.

Advanced Compiler Technique http://lamp.epfl.ch/teaching/advancedCompiler

#### Copy Propagation Example Original a=x+y After CSE and Copy b=a+z Propagation c=x+ya=x+y a=b $t_1=a$ After CSE b=a+z a=x+y $t_2=b$ $t_1=a$ c=a b=a+z a=b $t_2=b$ $c=t_1$ a=b

#### Copy Propagation Example Basic Block After Basic Block CSE and Copy Prop After CSE a=x+y a=x+y $t_1=a$ $t_1=a$ b=a+z b=a+z $t_2=b$ $t_2=b$ c=a $c=t_1$ a=b a=b tmp to var var to set $t_1 \rightarrow a$ $a \rightarrow \{t_1\}$ $t_2 \rightarrow b$ $b \rightarrow \{t_2\}$

|                          | Copy Propagation Example                                                                             |                                                                                                   |  |  |
|--------------------------|----------------------------------------------------------------------------------------------------|---------------------------------------------------------------------------------------------------|--|--|
| ion                      | Basic Block<br>After CSE                                                                             | Basic Block After<br>CSE and Copy Prop                                                            |  |  |
| BB Opt: Copy Propagation | $a=x+y$ $t_1=a$ $b=a+z$ $t_2=b$ $c=t_1$ $a=b$ $tmp to var$ $t_1 \rightarrow t_1$ $t_2 \rightarrow b$ | $a=x+y$ $t_1=a$ $b=a+z$ $t_2=b$ $c=a$ $a=b$ var to set $a\rightarrow \{\}$ $b\rightarrow \{t_2\}$ |  |  |
| 17                       |                                                                                                    | Advanced Compiler Techniques<br>http://lamp.epfl.ch/teaching/advancedCompiler/                    |  |  |

#### **Dead Code Elimination** • Copy propagation keeps all temporaries. • There may be temps that are never read. • Dead Code Elimination removes them. Basic block after Basic block after CSE, CP, & CSE and Copy Prop. a=x+y Dead Code Elimination t1=a a=x+y b=a+zb=a+z t2=b c=a a=b a=b

# Process code in reverse execution order. Process code in reverse execution order. Maintain a set of variables that are needed later in computation. On encountering an assignment to a temporary that is not needed, we remove the assignment.

| ion                           | Basic Block After<br>CSE and Copy Prop         | Needed Set                                                                        |
|-------------------------------|------------------------------------------------|-----------------------------------------------------------------------------------|
| BB Opt. Dead Code Elimination | a=x+y<br>t1=a<br>b=a+z<br>t2=b<br>c=a<br>⇒ a=b | {a,z}<br>{a,z}<br>{a,b,z}<br>{a,b}<br>{a,b}<br>{b}                                |
| 20                            |                                                | Advanced Compiler Techniques<br>http://www.pdf.co/vinaleh.ng/universitionpels.cr/ |

### **Interesting Properties**

- Analysis and optimization algorithms simulate execution of the program.
  - CSE and Copy Propagation go forward.
  - Dead Code Elimination goes backwards.
- Optimizations are stacked.
  - Group of basic transformations.
  - Work together to get good result.
  - Often, one transformation creates inefficient code that is cleaned up by following transformations.

Advanced Compiler Techniq

#### Other Basic Block Transformations

- ♦ Constant Propagation.
- ◆ Strength Reduction:
  - ◆ a\*4; ⇒ a<<2;</pre>
  - ♦3\*a; ⇒ a+a+a;
- ◆ Algebraic Simplification:
  - ◆ a\*1; ⇒ a;
  - $\bullet b+0; \Rightarrow b;$
- Unified transformation framework.

Advanced Compiler Techniques

# Dataflow Analysis (Global Analysis)

- ◆ Used to determine properties of programs that involve multiple basic blocks.
- ◆ Typically used to enable transformations.
  - common sub-expression elimination.
  - constant and copy propagation.
  - dead code elimination.
- ♦ Analysis and transformation often come in pairs.

Advanced Compiler Techniq

#### **Reaching Definitions**

- ◆ Concept of *definition* and *use* 
  - - ♦ is a definition of a.
    - ♦ is a use of x and y.
- ♦ A definition reaches a use if value written by definition may be read by use.

Advanced Compiler Technique

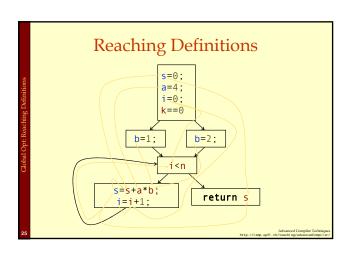

# Reaching Definitions and Constant Propagation

- ♦ Is a use of a variable a constant?
  - Check all reaching definitions.
  - If all assign variable to same constant.
  - Then use is in fact a constant.
- Can replace variable with constant.

Advanced Compiler Techniqu

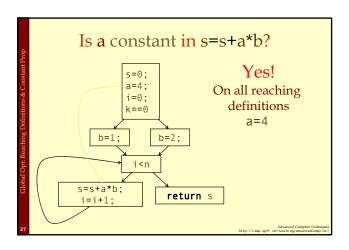

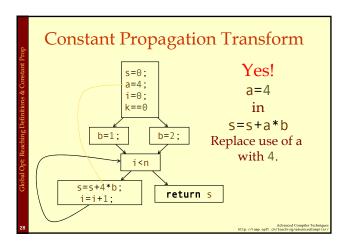

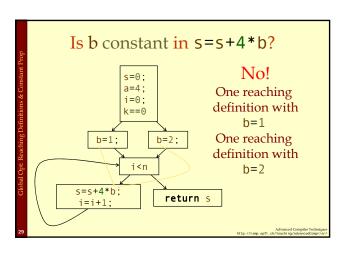

## **Computing Reaching Definitions**

- ◆ Compute with sets of definitions:
  - Represent sets using bit vectors.
  - Each definition has a position in bit vector.
- ♦ At each basic block, compute:
  - Definitions that reach start of block.
  - Definitions that reach end of block.
- Do computation by simulating execution of program until the fixed point is reached.

Advanced Compiler Technique

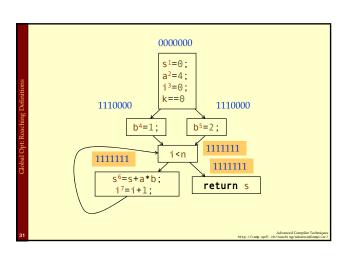

## Formalizing Analysis

- Each basic block has
  - IN set of definitions that reach beginning of block
  - OUT set of definitions that reach end of block
  - GEN set of definitions generated in block
  - KILL set of definitions killed in the block
- $\bullet$  GEN[s<sup>6</sup>=s+a\*b; i<sup>7</sup>=i+1;] = 0000011
- ♦ KILL[s<sup>6</sup>=s+a\*b;i<sup>7</sup>=i+1;] = 1010000
- Compiler scans each basic block to derive GEN and KILL sets.

Advanced Compiler Technique http://lamp.epfl.ch/teaching/advancedCompiler

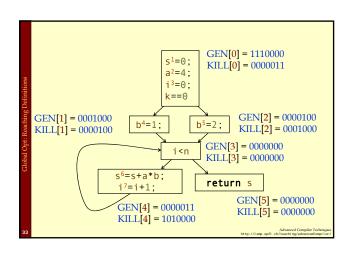

#### **Dataflow Equations**

- ♦  $IN[b_i] = OUT[b_1] \cup ... \cup OUT[b_n]$ where  $b_1, ..., b_n$  are predecessors of  $b_i$
- $\bullet$  OUT[ $b_i$ ] = (IN[ $b_i$ ] KILL[ $b_i$ ])  $\cup$  GEN[ $b_i$ ]
- $\bullet$  IN[entry] = 0000000
- ◆ Result: system of equations.

Advanced Compiler Techniques http://lamp.epfl.ch/teaching/advancedCompiler/

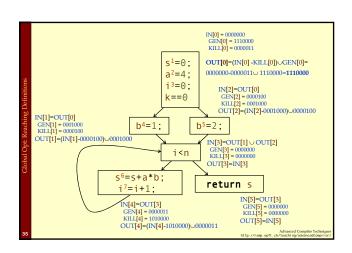

## **Solving Equations**

- Use fix point algorithm.
- ◆ Initialize with solution of OUT[b<sub>i</sub>] = 0000000
- ◆ Repeatedly apply equations:
  - $\bullet$  IN[ $b_i$ ] = OUT[ $b_1$ ]  $\cup ... \cup$  OUT[ $b_n$ ]
  - $\bullet \text{OUT}[b_i] = (\text{IN}[b_i] \text{KILL}[b_i]) \cup \text{GEN}[b_i]$
- Until reach fixed point, i.e., until equation application has no further effect.
- Use a worklist to track which equation applications may have further effect.

Advanced Compiler Technique

#### Reaching Definitions Algorithm for all nodes $n \in \mathbb{N}$ // Or OUT[n] = GEN[n]; $OUT[n] = \emptyset;$ Changed = $\mathbb{N}$ ; // N = all nodes in graph while (Changed != 0) choose n∈Changed; Changed=Changed-{n}; // Remove from worklist OldOut = OUT[n]// Remember old result $IN[n] = \emptyset;$ // Calculate IN as join $\begin{array}{c} \textbf{for all nodes} \ p {\in} \textit{predecessors}(n) \\ \text{IN}[n] {=} \text{IN}[n] {\cup} \text{OUT}[p]; \end{array}$ // of predecessors. $OUT[n] = (IN[n] - KILL[n]) \cup GEN[n];$ // Recalculate OUT if (OUT[n] != OldOut) // If OUT[n] changed for all nodes s∈successors(n) Changed=Changed∪{s}; //Add succs to worklist

#### Questions

- Does the algorithm halt?
  - yes, because transfer function is monotonic.
  - if increase IN, increase OUT.
  - in limit, all bits are 1.
- If bit is 1, is there always an execution in which corresponding definition reaches basic block?
- If bit is 0, does the corresponding definition ever reach basic block?
- Concept of conservative analysis.

Advanced Compiler Technique

#### **Available Expressions**

- ◆ An expression x+y is available at a point p if
  - every path from the initial node to p evaluates x+y before reaching p,
  - and there are **no assignments** to x or y after the evaluation but before p.
- Available Expression information can be used to do global (across basic blocks) CSE.
- If an expression is available at use, there is no need to re-evaluate it.

Advanced Compiler Technique

# Computing Available Expressions

- Represent sets of expressions using bit vectors.
- Each expression corresponds to a bit.
- Run dataflow algorithm similar to reaching definitions.
- ♦ Big difference:
  - Definition reaches a basic block if it comes from ANY predecessor in CFG.
  - Expression is available at a basic block only if it is available from ALL predecessors in CFG.

Advanced Compiler Techniq

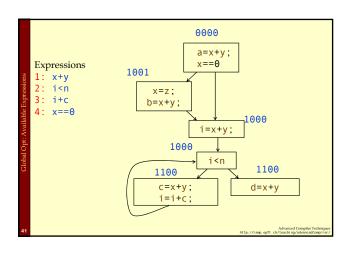

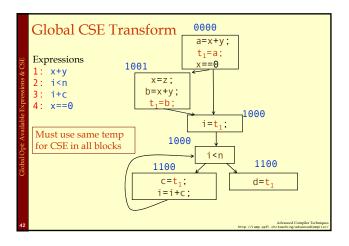

# Formalizing Analysis • Each basic block has IN - set of expressions that reach beginning of block. OUT - set of expressions that reach end of block. GEN - set of expressions generated in block. KILL - set of expressions killed in the block. • GEN[x=z; b=x+y] = 1000 • KILL[x=z; b=x+y] = 1001 • Compiler scans each basic block to derive GEN and KILL sets.

#### **Dataflow Equations**

- ♦  $IN[b_i] = OUT[b_1] \cap ... \cap OUT[b_n]$ • where  $b_1$ , ...,  $b_n$  are predecessors of  $b_i$
- $\bullet$  OUT[ $b_i$ ] = (IN[ $b_i$ ] KILL[ $b_i$ ])  $\cup$  GEN[ $b_i$ ]
- ◆ IN[entry] = 0000
- ◆ Result: system of equations.

Advanced Compiler Technique

#### **Solving Equations**

- Use fix point algorithm.
- ◆ IN[entry]=0000
- ◆ Initialize with solution of OUT[b<sub>i</sub>] = 1111
- ◆ Repeatedly apply equations:
  - $\bullet$  IN[ $b_i$ ] = OUT[ $b_1$ ]  $\cap ... \cap$  OUT[ $b_n$ ]
  - $\bullet \, \text{OUT}[b_i] = (\text{IN}[b_i] \text{KILL}[b_i]) \cup \text{GEN}[b_i]$
- Use a worklist to track which equation applications may have further effect.

Advanced Compiler Techniqu

## Available Expressions Algorithm

```
for all nodes n∈N
OUT[n] = E;
OUT[n] = E;
// OUT[n] = E - KILL[n];
Changed = N;
while (Changed!= ∅)
choose n∈Changed;
Changed=Changed-{n};
IN[n] = E;
OldOut = OUT[n]
for all nodes p∈predecessors(n)
IN[n]=IN[n]∩OUT[p];
OUT[n]=(IN[n]-KILL[n])∪GEN[n];
if (OUT[n]!= OldOut)
for all nodes s∈successors(n) Changed=Changed∪{s};
```

#### Questions

- ♦ Does algorithm always halt?
- If expression is available in some execution, is it always marked as available in analysis?
- If expression is not available in some execution, can it be marked as available in analysis?
- In what sense is the algorithm conservative?

Advanced Compiler Techniqu http://lamp.epfl.ch/teaching/advancedCompile

# Duality In Two Algorithms

- Reaching definitions
  - Confluence operation is set **union**.
  - ◆ OUT[b] initialized to empty set.
- ♦ Available expressions
  - Confluence operation is set intersection.
  - ◆ OUT[b] initialized to set of available expressions.
- General framework for dataflow algorithms.
- Build parameterized dataflow analyzer once, use for all dataflow problems.

Advanced Compiler Technique

#### Liveness Analysis

- A variable v is live at point p if
  - v is used along some path starting at p, and
  - no definition of v along the path before the use.
- When is a variable v dead at point p?
  - No use of v on any path from p to exit node, or
  - If all paths from p, redefine v before using v.

Advanced Compiler Techniques

#### What Use is Liveness Information?

- ♦ Register allocation.
  - If a variable is dead, we can reassign its register.
- ♦ Dead code elimination.
  - Eliminate assignments to variables not read later.
  - But must not eliminate last assignment to variable (such as instance variable) visible outside CFG.
  - Can eliminate other dead assignments.
  - ♦ Handle by making all externally visible variables live on exit from CFG.

#### Conceptual Idea of Analysis

- ♦ Simulate execution.
- But start from exit and go backwards in CFG.
- ♦ Compute liveness information from end to beginning of basic blocks.

#### Liveness Example

- ♦ Assume a, b, c visible outside function. They are live on exit.
- ♦ Assume x, y, z, t are not visible.
- Represent liveness using a bit vector: order is abcxyzt.

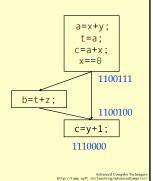

#### Using Liveness Information for **Dead Code Elimination**

- ♦ Assume a, b, c visible outside function. They are live on exit.
- ♦ Assume x,y,z,t are not visible.
- Represent liveness using a bit vector: order is abcxyzt.

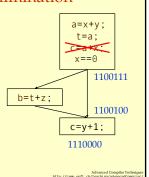

## Formalizing Analysis

- ♦ Each basic block has
  - IN set of variables live at start of block.
  - OUT set of variables live at end of block.
  - USE set of variables with upwards exposed uses in block. (GEN)
- DEF set of variables defined in block. (KILL)
- ◆ USE[x=z; x=x+1; y=1;] = {z} (x not in USE)
- ◆ DEF[x=z; x=x+1; y=1;] = {x, y}
- Compiler scans each basic block to derive USE and DEF sets.

## Algorithm

 $OUT[Exit] = \emptyset;$ 

IN[Exit] = USE[n]; for all nodes  $n \in \mathbb{N}$ -{Exit} IN[n] =  $\emptyset$ ;

Changed =  $\mathbb{N}$ -{Exit};

while (Changed != ∅) **choose** n ∈ Changed;

Changed = Changed-{n}; OldIn=IN[n]

 $OUT[n] = \emptyset;$ 

for all nodes  $s \in successors(n) OUT[n] = OUT[n] \cup IN[p]$ ;

 $IN[n] = USE[n] \cup (OUT[n] - DEF[n]);$ 

if (IN[n]!=OldIn)

for all nodes  $p \in predecessors(n)$  Changed=Changed $\cup$ {p};

# Similar to Other Dataflow Algorithms

- Backwards analysis, not forwards.
- ◆ Still have transfer functions.
- Still have confluence operators.
- ◆ Can generalize framework to work for both forwards and backwards analyses.

Advanced Compiler Technique

#### Analysis Information Inside Basic Blocks

♦ One detail:

- Given dataflow information at IN and OUT of node.
- Also need to compute information at each statement of basic block.
- ♦ Simple propagation algorithm usually works fine.
- Can be viewed as restricted case of dataflow analysis.

Advanced Compiler Technique

#### Summary

- Basic blocks and basic block optimizations.
  - Copy and constant propagation.
  - · Common sub-expression elimination.
  - Dead code elimination.
- Dataflow Analysis
  - Control flow graph.
- IN[b], OUT[b], transfer functions, join points.
- Pairs of analyses and transformations:
  - Reaching definitions/constant propagation.
  - Available expressions/common sub-expression elimination.
  - Liveness analysis/Dead code elimination.

Advanced Compiler Techniq